# **Android App-Tiefschlaf / Berechtigung zurücksetzen / Energiespareinstellungen**

2021 wurden neue Verhalten für Android Smartphones eingeführt. Diese gelten rückwirkend ab Android 6. Insb. werden Apps, die über längere Zeit nicht verwendet werden, die gegebenen Berechtigungen, z. B. für Geofence und die Immerlautfunktion entzogen (=App-Tiefschlaf oder Hibernation). Gleichzeitig wird bei wenig verwendeten Apps auch beschränkt, wie dringend und oft Push-Nachrichten angezeigt werden dürfen. Da diese Einschränkungen bereits bei nicht täglicher Nutzung eingreifen, sollte der App für beides eine Ausnahme erteilt werden!

**WIP** Diesen Artikel werden wir fortlaufend aktualisieren. Sollten die Einstellungen auf Ihrem Gerät deutlich abweichen, können wir diese Informationen hier gerne ergänzen!

## Berechtigungen / App Tiefschlaf verhindern

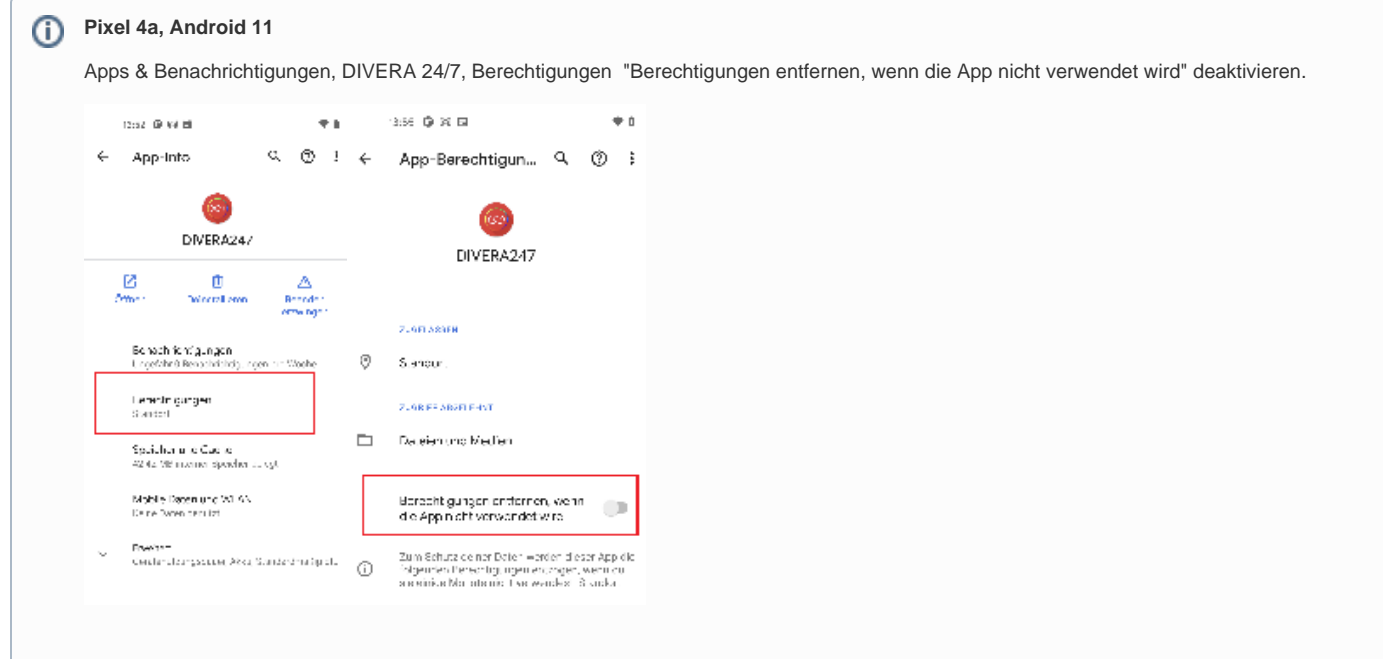

#### **Pixel 4a, Android 12**

Apps, DIVERA 24/7, Unterpunkt Nichtverwendete Apps. "Berechtigungen löschen und Speicherplatz freigeben" deaktivieren.

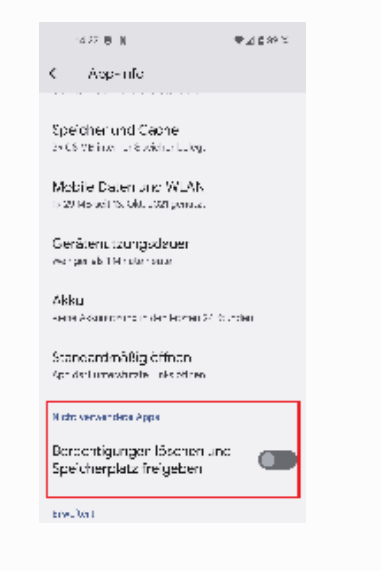

## Akkuoptimierung

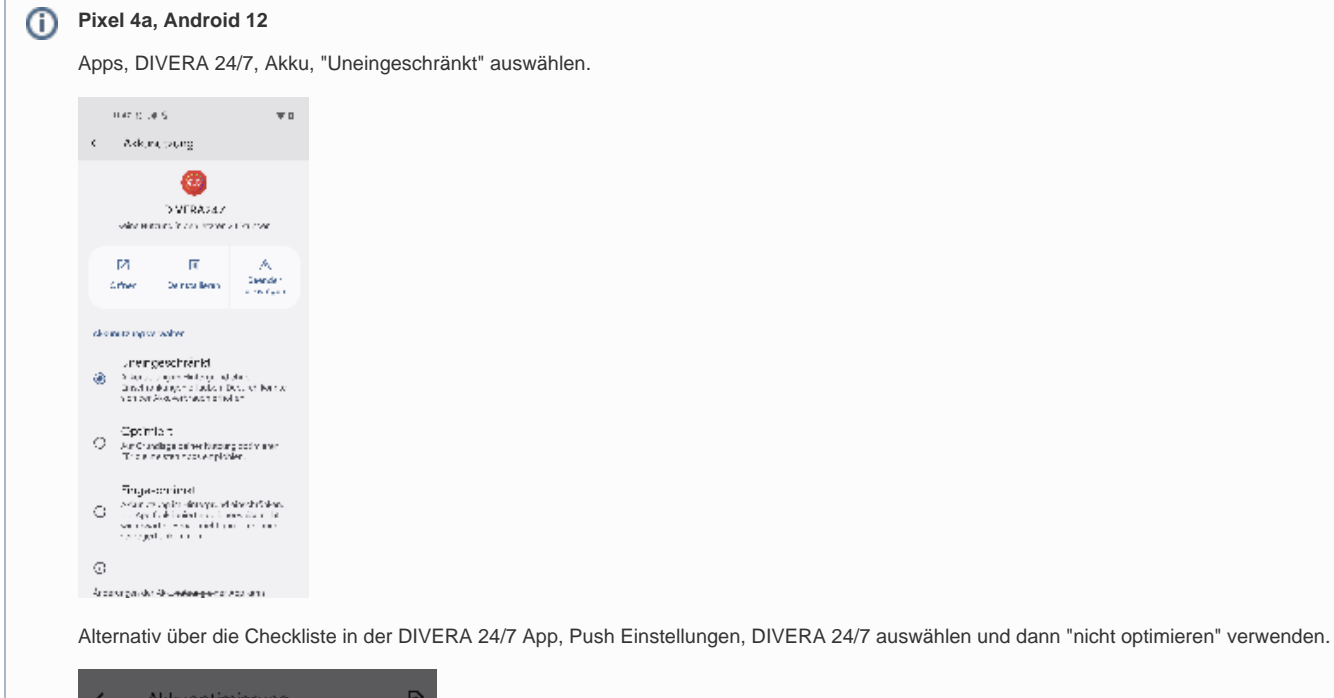

b  $\leftarrow$ Akkuoptimierung Alle Apps - W DiagnosticsTool Aldanutzung optimieren Digital Wellbeing DIVERA247 O Optimicren Zur Verfängerung der Akkulaufzeit empfohlen. Nicht optimieren Der Akku könnte bierdurch schneller laar<br>sein, denn die App kann jetzt auch im<br>Hintergrund Energie verbrauchen. Abbrechen Fertig

### Verwandte Artikel

- [Persönlicher Test der Push-Benachrichtigungen](https://help.divera247.com/pages/viewpage.action?pageId=154337380)
- [Verwaltung Personal](https://help.divera247.com/pages/viewpage.action?pageId=19562604)
- [Android Geofence](https://help.divera247.com/display/FAQ/Android+-+Geofence)
- [Android Monitore](https://help.divera247.com/display/FAQ/Android+-+Monitore)
- [Android Anleitung](https://help.divera247.com/display/FAQ/Android+-+Anleitung)